## **STATA Features**

# **[Survey data](https://www.stata.com/features/survey-methods/)**

### • Account for survey design in tabulations, summary statistics, and most regression models

#### • Sampling design

- Sampling weights
- Stratification
- Clustering
- Multistage
- Finite population corrections

#### • Variance estimates

- Taylor-series linearization
- Balanced and repeated replications (BRR)
- Jackknife
- Bootstrap
- Successive difference replication (SDR)
- Subpopulation estimation
- Poststratification
- Raking
- Calibration
- DEFF
- MEFF

### sologistic - Logistic regression, reporting odds ratios  $\times$ Model by/if/in Weights SE/Robust Reporting Maximization  $\triangledown$  Survey data estimation Standard error type: Linearizer Bootstrap **BRR** Jackknife Design degrees of freedom Note: Survey settings must be specified. Survey settings..  $?$   $C$   $\rightarrow$  $\overline{OK}$ Submit Cancel

### Stata analyzes data from any sampling design, whether simple or complex.

Just **svyset** it and forget it.

Simple random sample

**. svyset \_n**

One-stage cluster design, specifying sampling weights

**. svyset psu [pweight=pw]**

One-stage cluster design with weights and stratification

**. svyset psu [pweight=pw], strata(strata)**

Two-stage design

**. svyset psu [pweight=pw], fpc(fpc1) || \_n, fpc(fpc2)**

Two-stage design with stage-level sampling weights

**. svyset psu, fpc(fpc1) weight(pweight1) || \_n, weight(pweight2)**

BRR replicate weights

**. svyset [pweight=pw], brrweight(brr1-brr32)**

Specify the design just once. Then add the **svy** prefix to your command, and results are automatically adjusted to account for the sampling design.

You can account for the design when you are estimating means,

**. svy: mean x**

and when you are estimating totals,

**. svy: total x**

and when you are fitting a linear regression model,

**. svy: regress y x**

and when you are constructing contingency tables,

• Selection models • Multilevel models

• *and much more*

• Structural equation models (SEMs)

- **. svy: tabulate x1 x2**
- You can also adjust for the sampling design when fitting the following:
	- Logistic regression
	- Poisson regression
	- Ordered probit regression
	- Multinomial logistic regression

### • Generalized linear models (GLMs)

- Cox proportional hazards model
- Parametric survival models
- Instrumental-variables regression

### Linear regression for the subpopulation of females

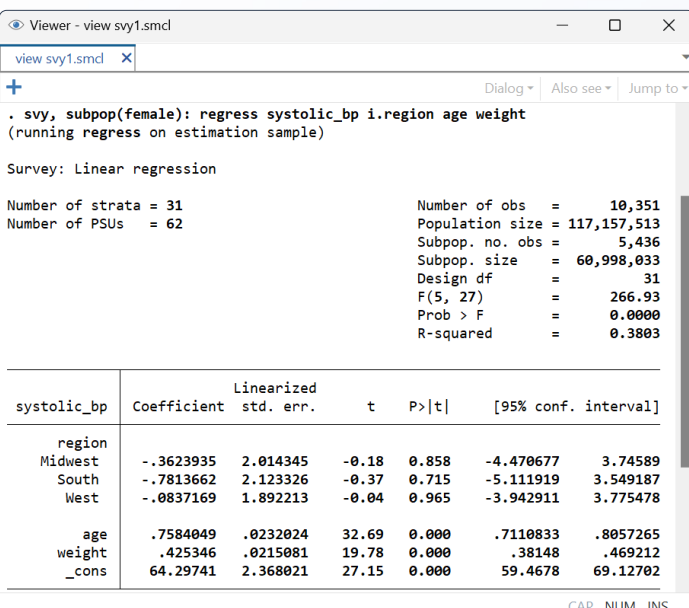

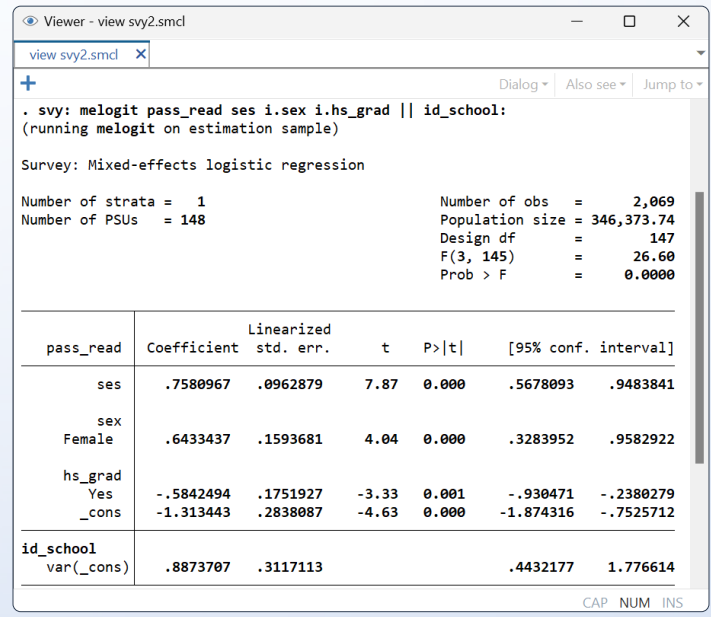

### Type or point and click

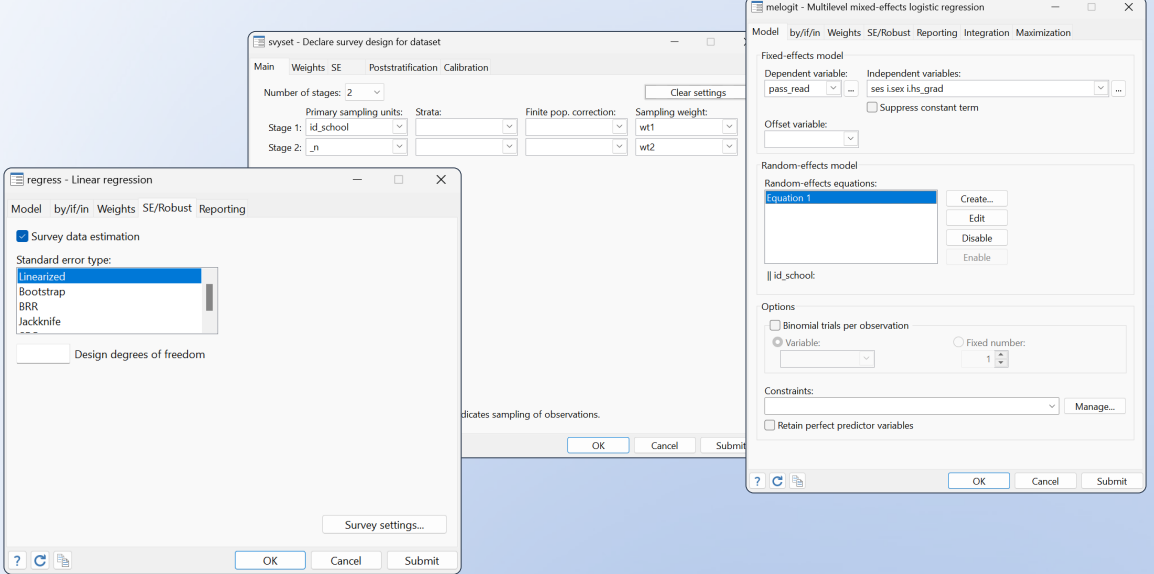

### **[stata.com/survey](https://www.stata.com/features/survey-methods/)**

© 2023 StataCorp LLC | Stata is a registered trademark of StataCorp LLC, 4905 Lakeway Drive, College Station, TX 77845, USA.

# Multistage sample, multilevel logit model